The **World Wide Web** works because it's all linked together - like a web.

To link web pages together we use **hyperlinks**.

This needs some special HTML code...

#### Hyperlinks can work from text or from images

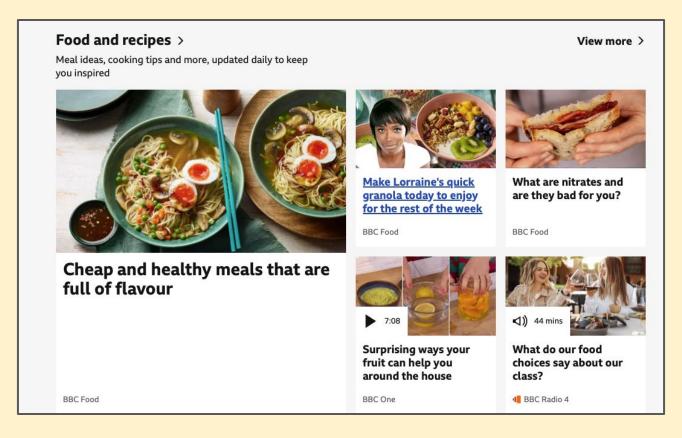

Links are often blue and underlined to show they are hyperlinks

To add a link to a page already on the internet:

- 1. copy and paste the URL (web address)
- 2. use <a> tags:

<a href="https://www.newzealand.com/uk/">New Zealand Tourism</a>

Don't forget to surround the URL with quote marks (")
Make sure you close the </a> tag

#### To link to your own page on your computer:

- 1. make sure the page is in the **same folder**
- 2. use the filename of the page with the .html
- 3. surround it with <a> tags:

<a href="australia.html">Click here to read my Australia page</a>. It's bonza!

Don't forget to surround the URL with quote marks (")
Make sure you close the </a> tag

An **image map** is a way of hyperlinking from parts of an image to different webpages

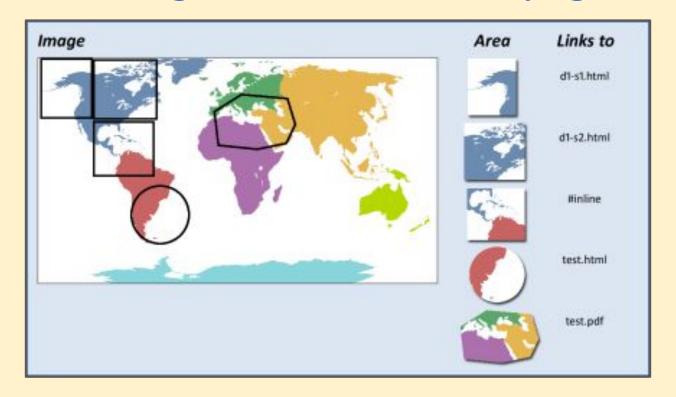

The parts of the image with links are called **hotpots**